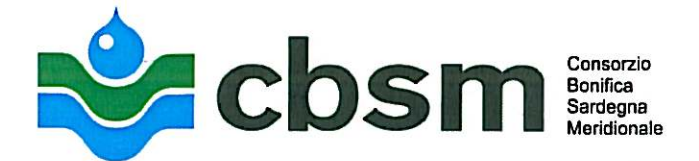

## AFFIDAMENTO LAVORI / FORNITURE/SERVIZI MEDIANTE COTTIMO **FIDUCIARIO AVVISO POST - INFORMAZIONE**

(Art. 125 del d.las 12 aprile 2006, 163 e s.m.i. - art. 173, comma 2, del d.p.r. 5 ottobre 2010 n. 207 – acquisizione in economia di lavori, forniture e servizi

Si rende noto che, considerata la tipologia, l'oggetto degli appalti, l'entità dell'importo e la particolarità del servizio/lavoro/fornitura, si è proceduto all'affidamento diretto ai sensi dell'art. 125, commi 8 e 11, del d.lgs 12 aprile 2006, 163 e s.m.i. e del regolamento consortile per l'acquisizione in economia di lavori, forniture e servizi. Detti affidamenti sono elencati nella tabella a seguire. Responsabile Unico del Procedimento: Geom. Angelo Renato Bizzo

Per informazioni: tel. 070.4095377 - fax. 070.4095340 - email ced@cbsm.it.

Cagliari 21/01/2013,

IL RESPONSABILE DEL PROCEDIMENTO (Geom. Angelo Renato Bizzo) IL DIRETTORE GENERALE ing. Roberto/Meloni

 $\frac{1}{2}$ 

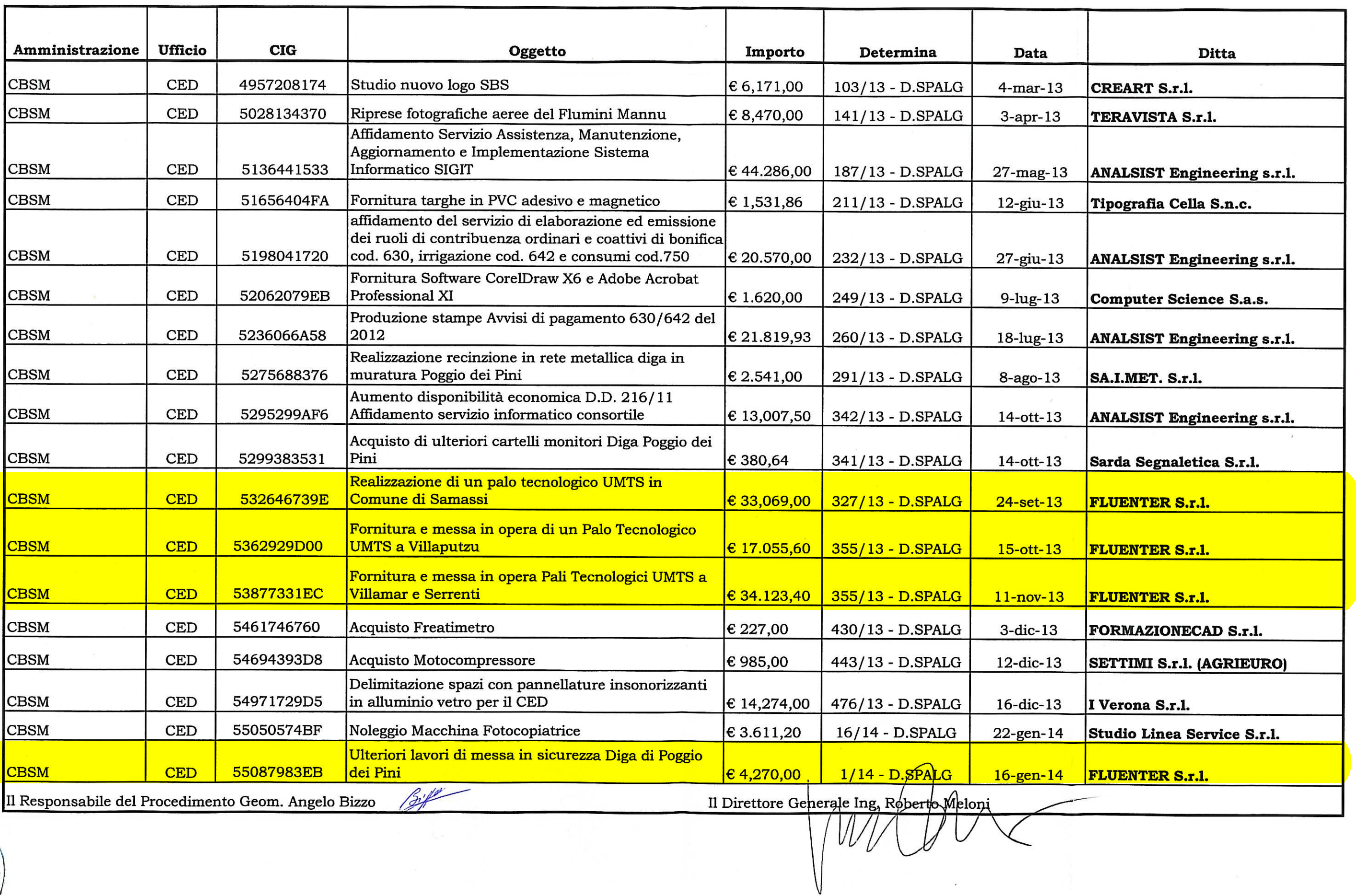

 $\frac{1}{\sqrt{2}}$ 

ERIOM  $\frac{1}{\sqrt{\frac{4}{5}}}}$ **TOSNOS** 

 $\int_{\tau_1}^{\tau}$ 

 $\frac{1}{2}$